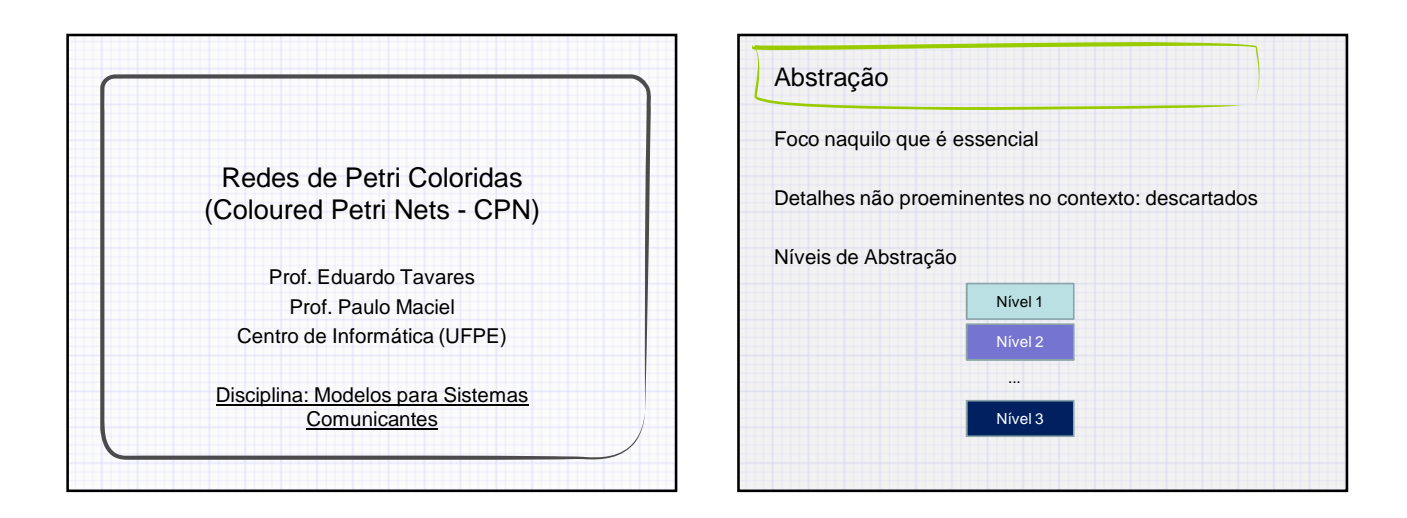

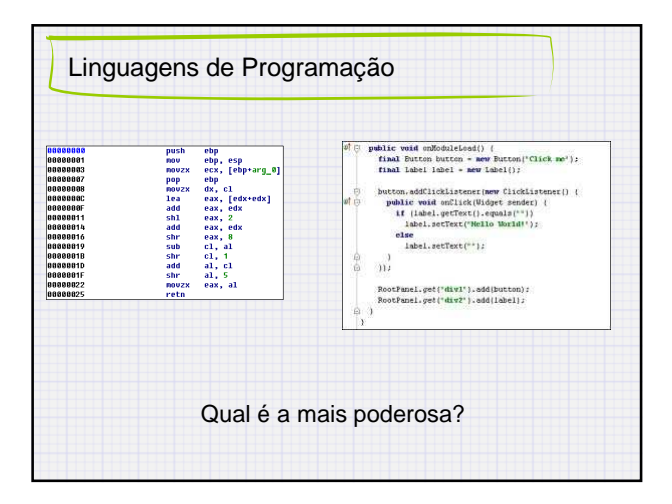

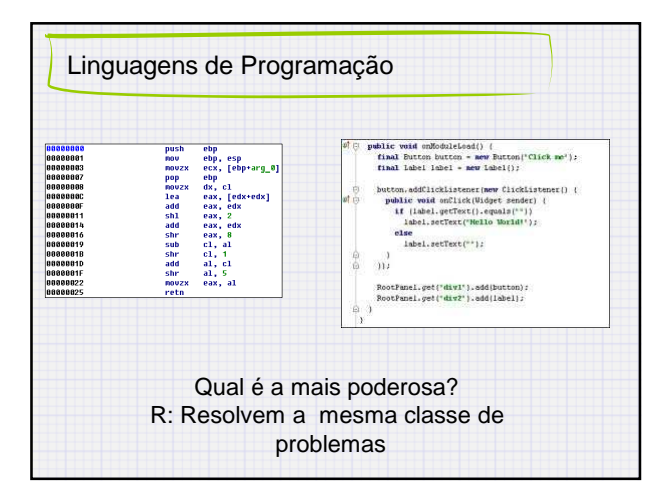

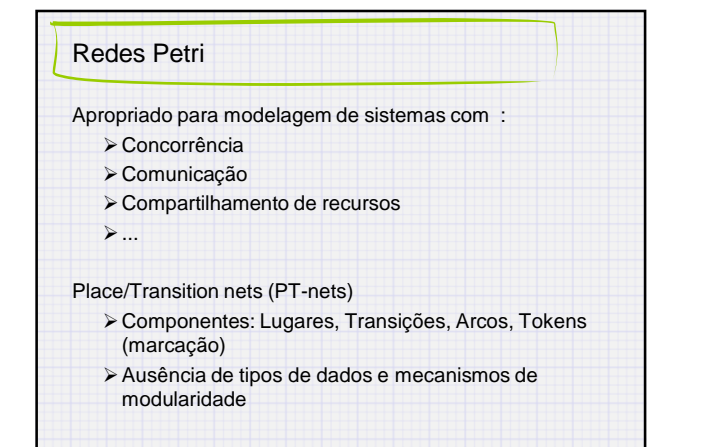

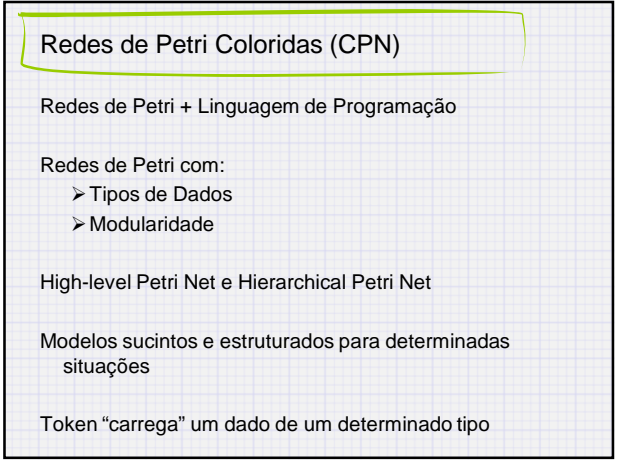

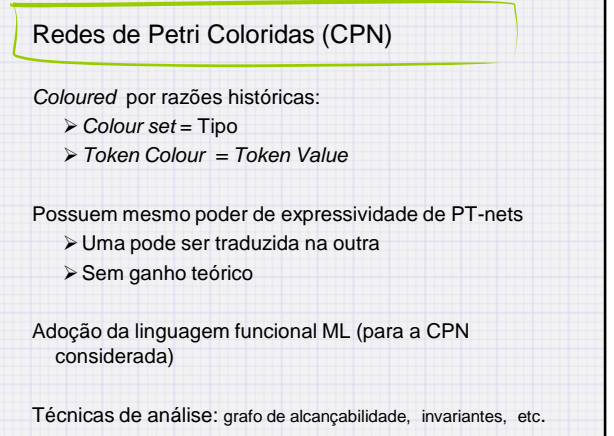

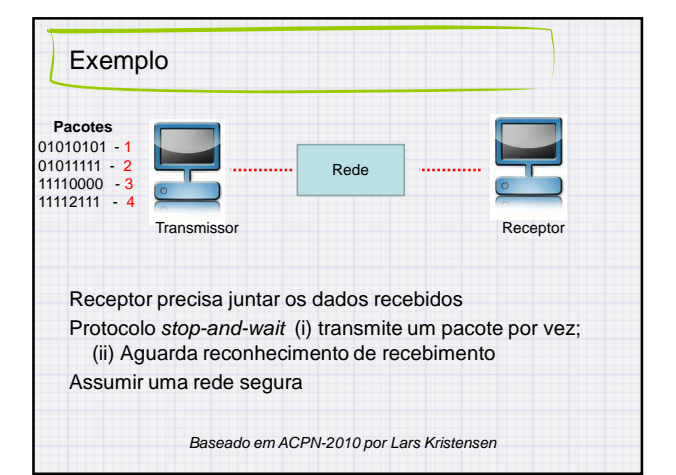

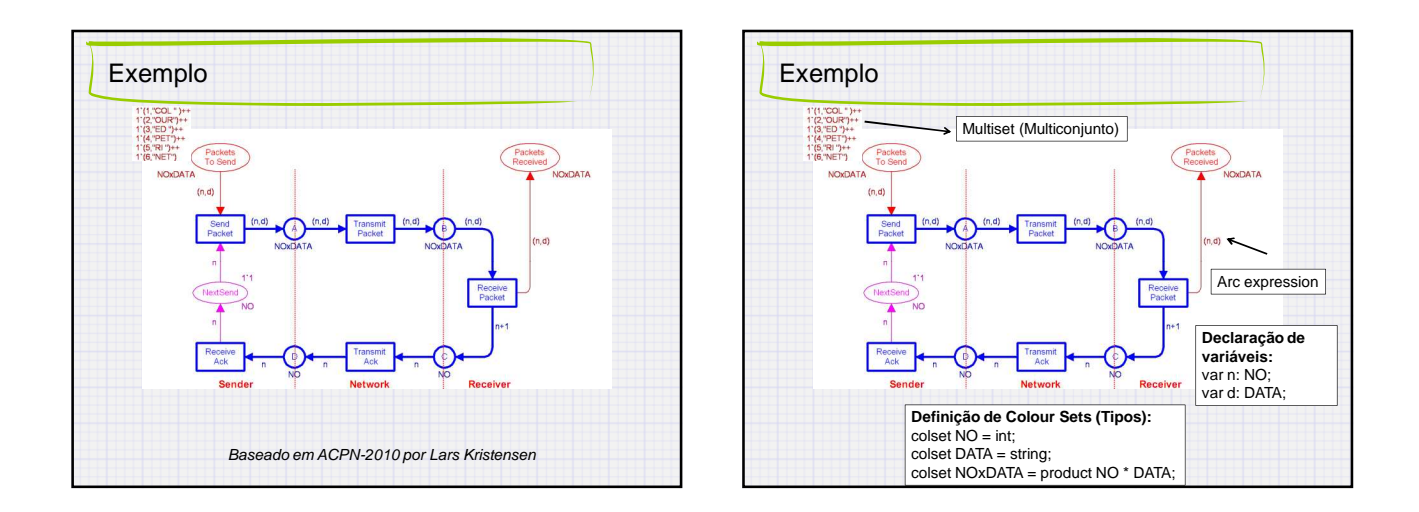

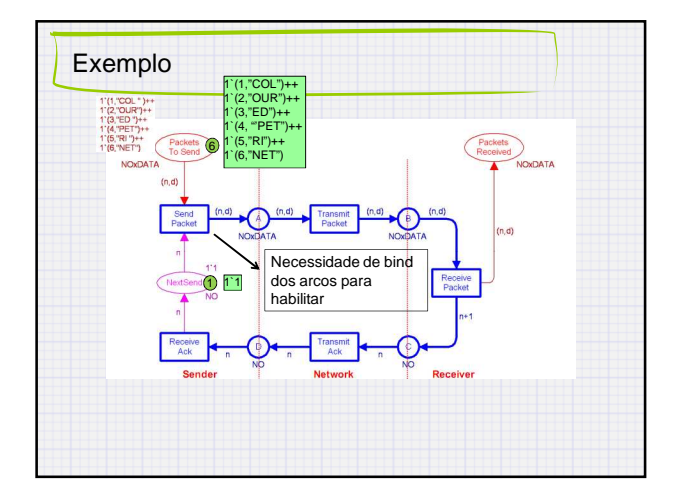

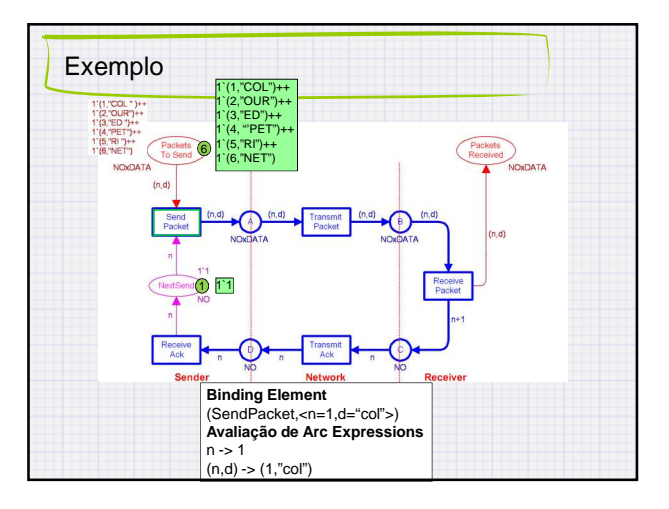

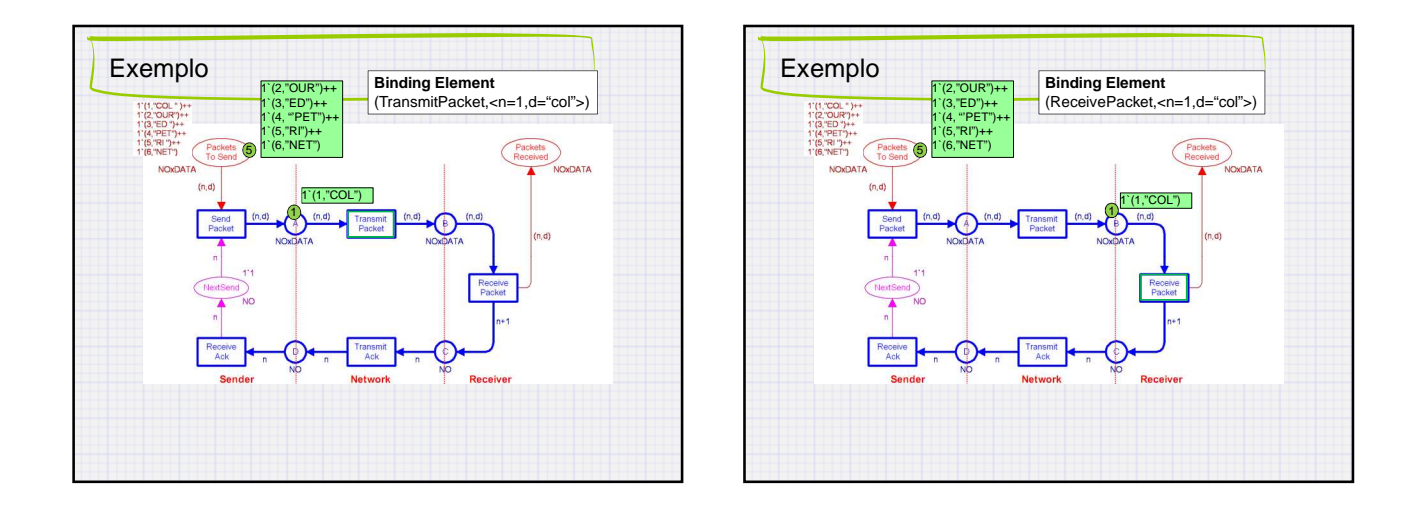

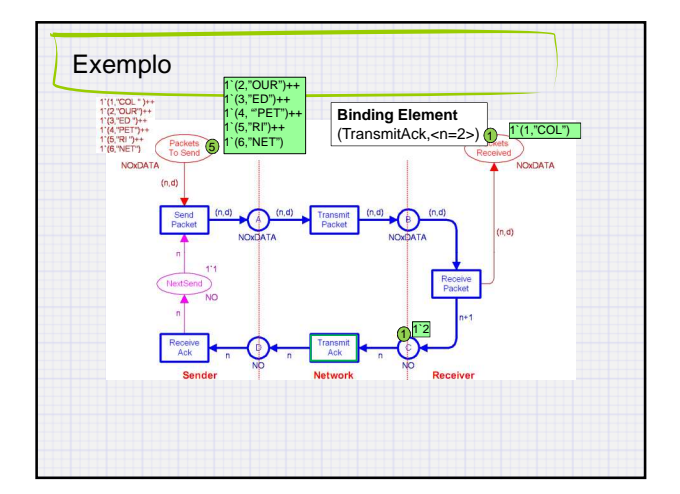

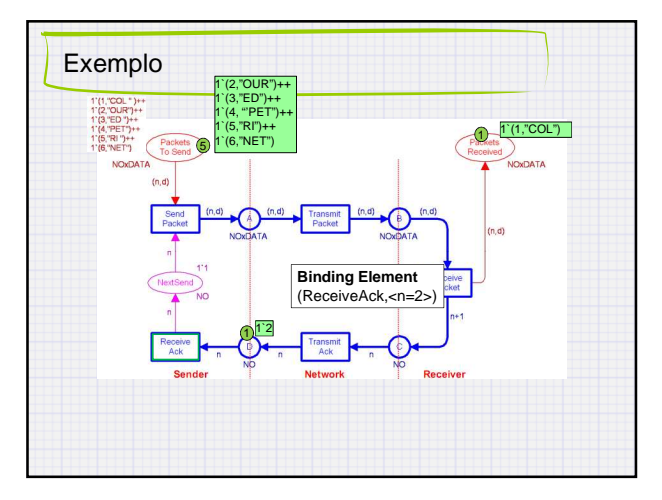

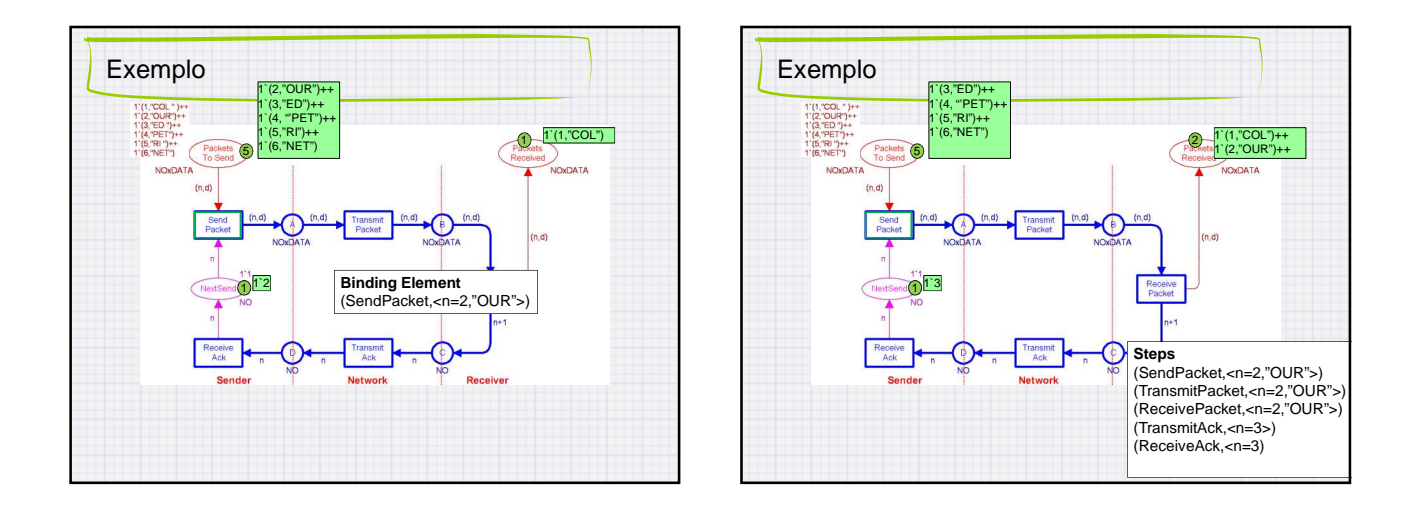

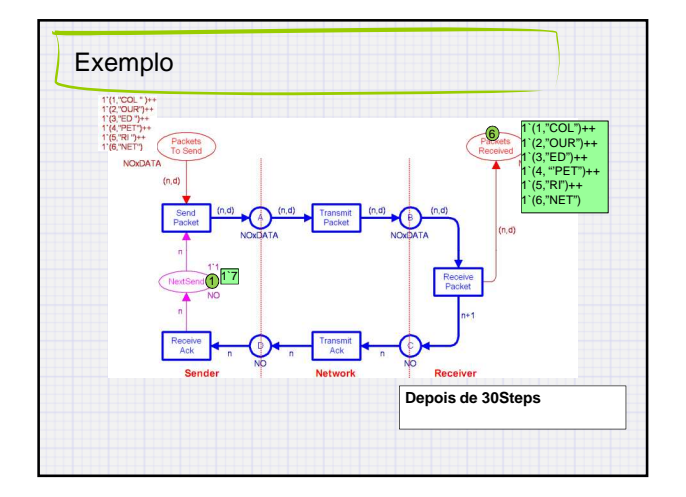

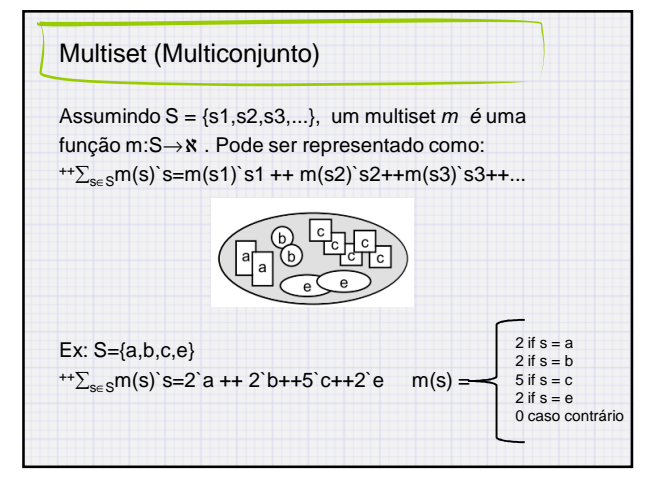

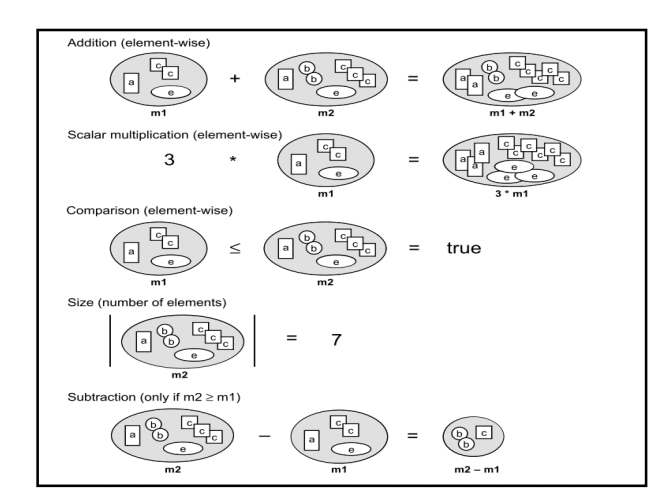

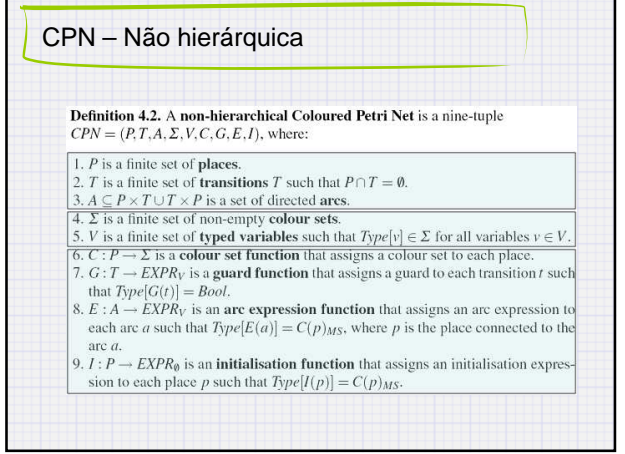

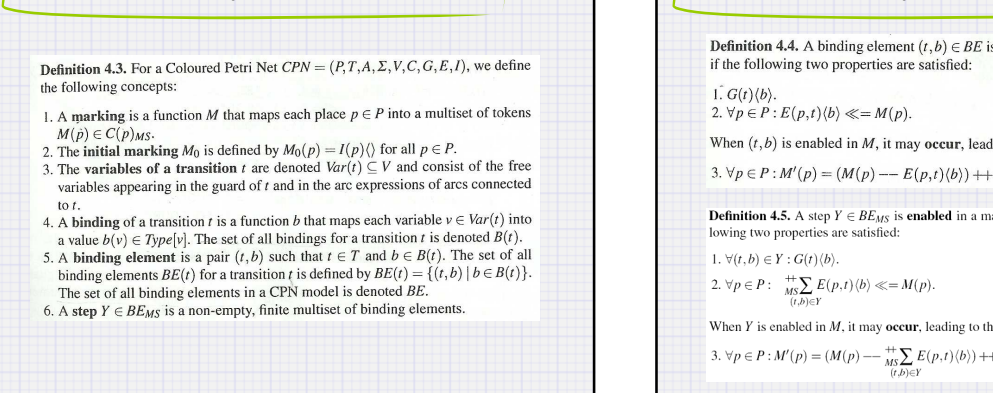

CPN – Não hierárquica CPN – Não hierárquica **Definition 4.4.** A binding element  $(t, b) \in BE$  is **enabled** in a marking *M* if and only if the following two properties are satisfied: When  $(t, b)$  is enabled in  $M$ , it may occur, leading to the marking  $M'$  defined by: 3.  $\forall p \in P : M'(p) = (M(p) - E(p, t) \langle b \rangle) + E(t, p) \langle b \rangle.$ **Definition 4.5.** A step  $Y \in BE_{MS}$  is **enabled** in a marking  $M$  if and only if the following two properties are satisfied: When  $Y$  is enabled in  $M$ , it may occur, leading to the marking  $M'$  defined by: 3.  $\forall p \in P : M'(p) = (M(p) - \frac{+\kappa}{MS} E(p, t) \langle b \rangle) + + \frac{+\kappa}{MS} E(t, p) \langle b \rangle.$ 

6

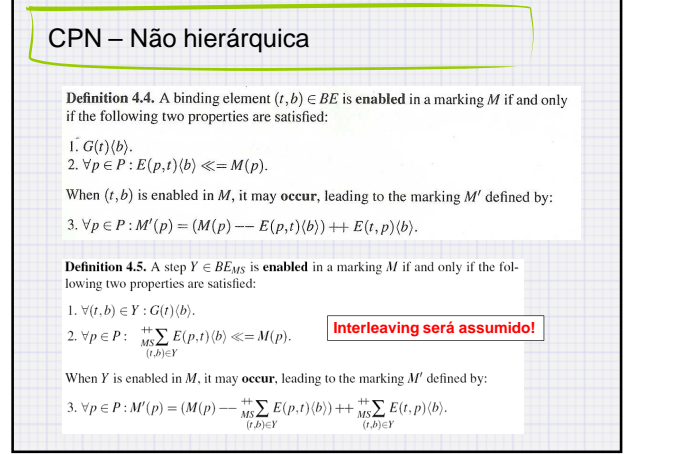

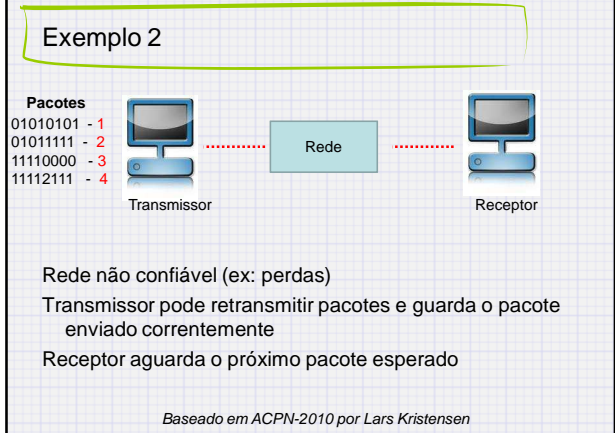

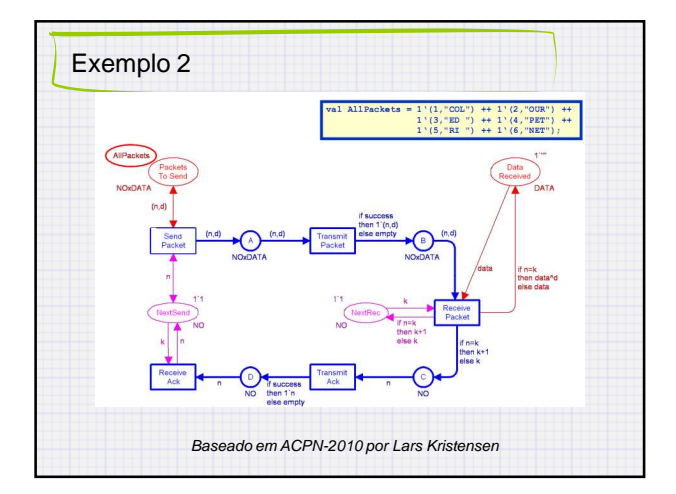

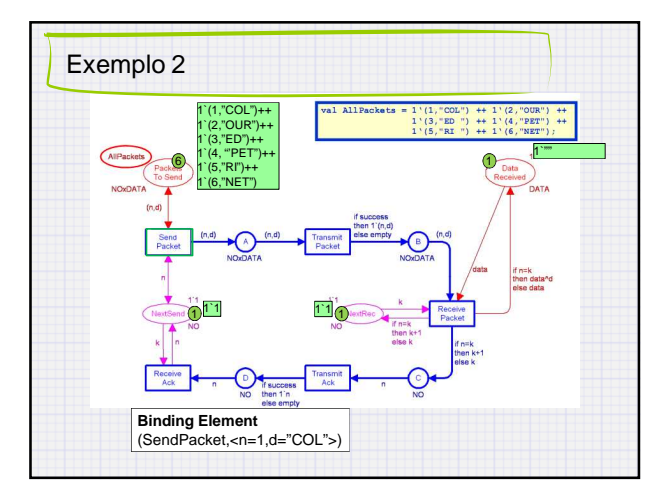

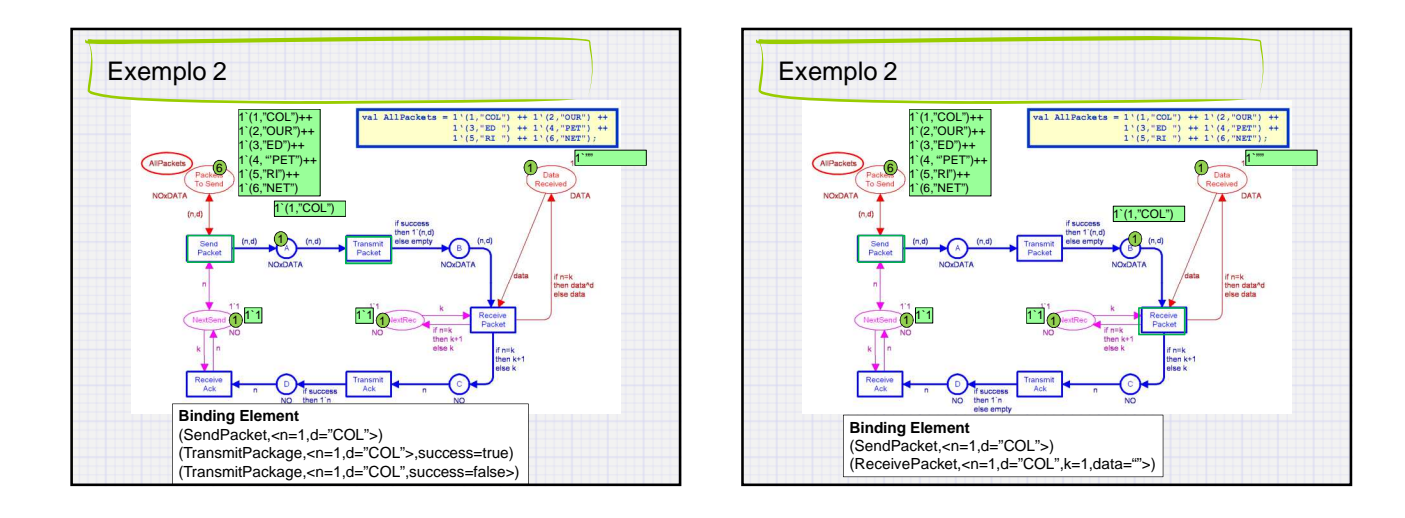

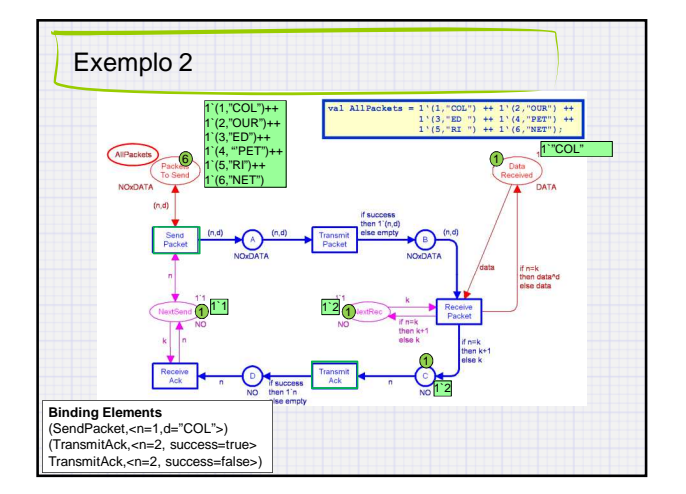

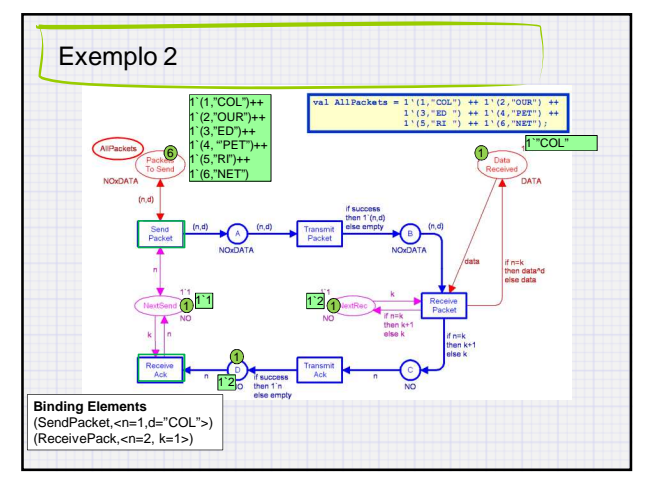

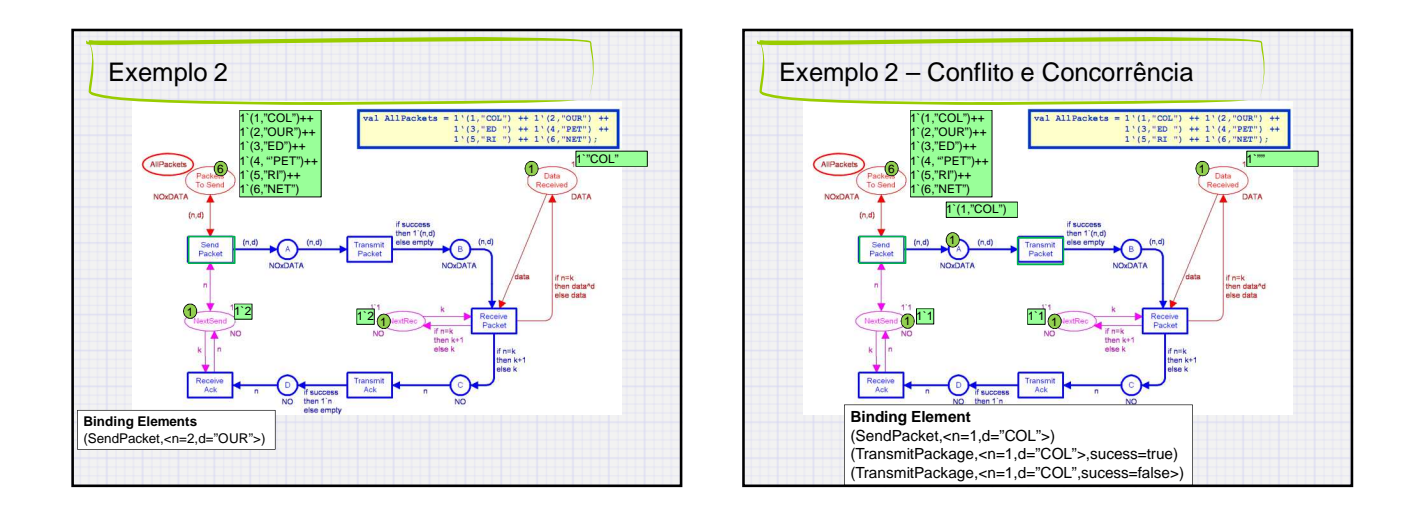

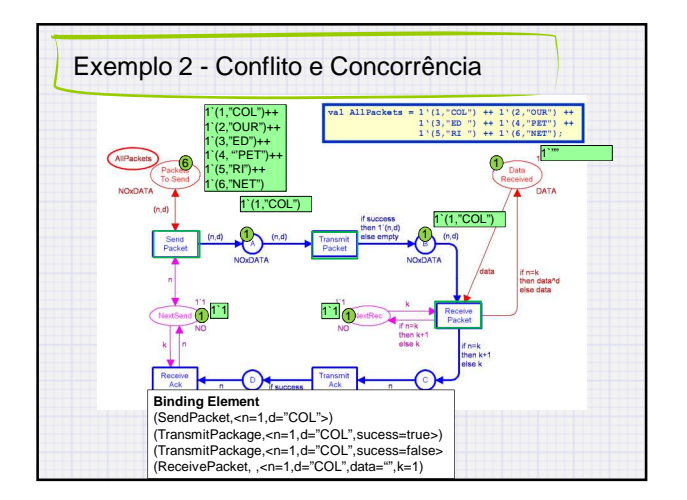

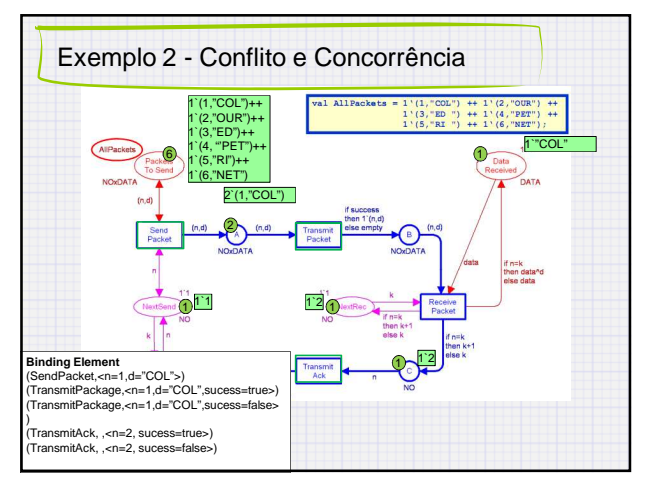

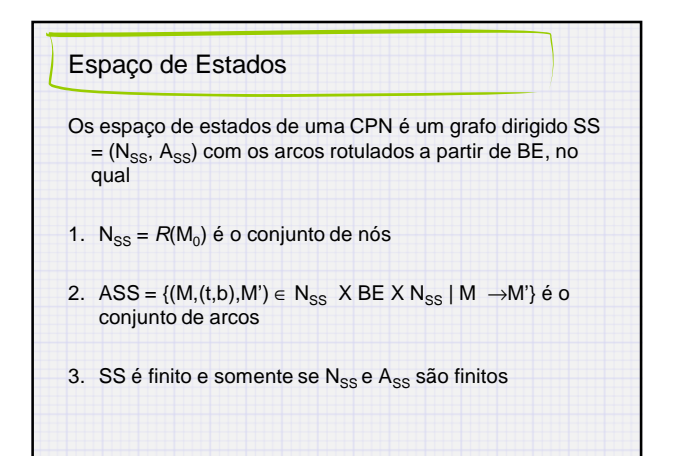

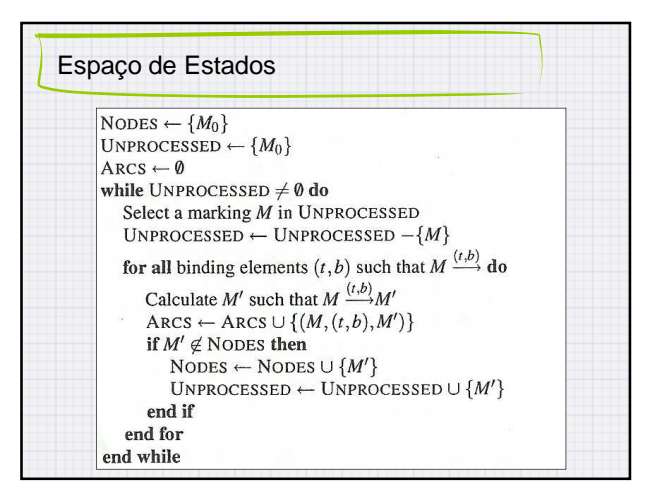

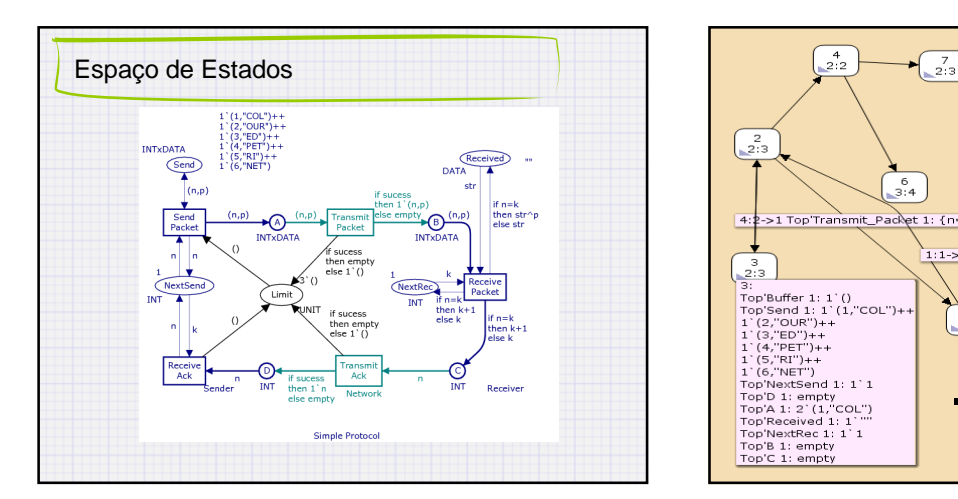

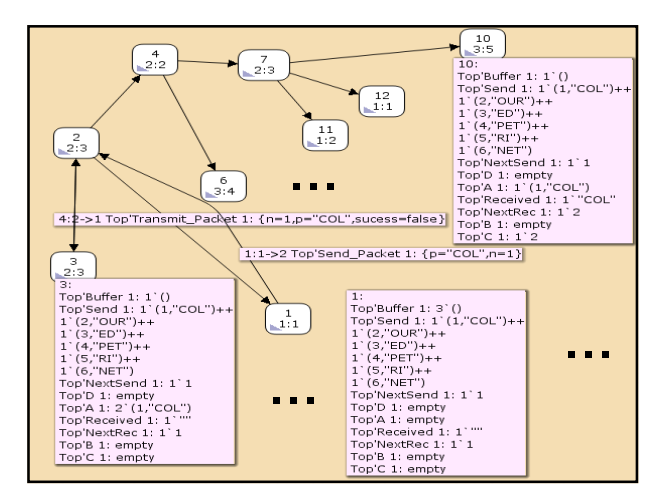

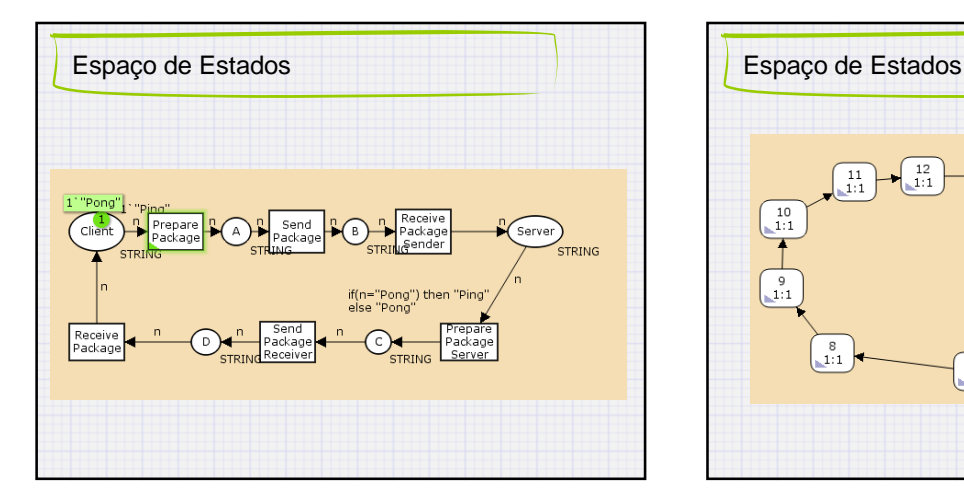

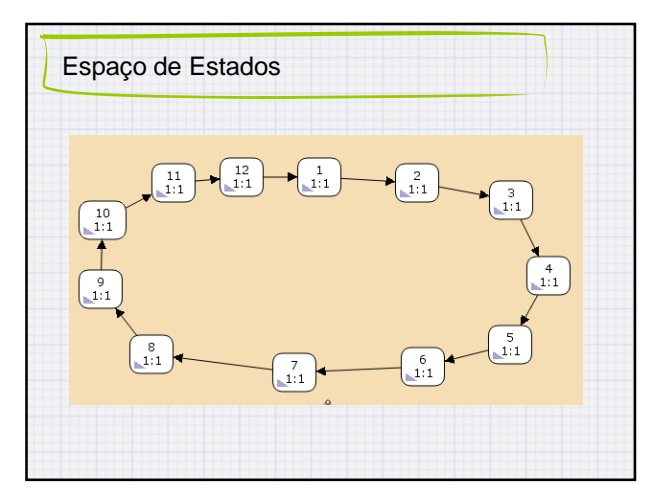

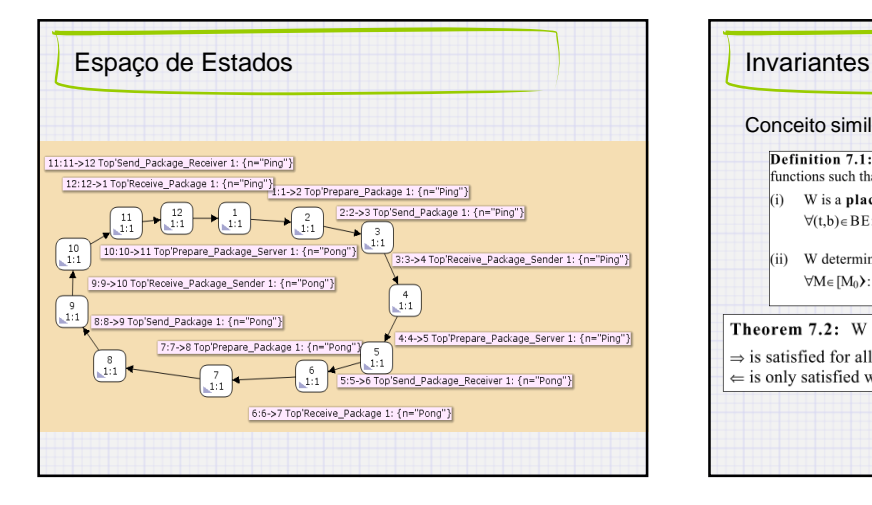

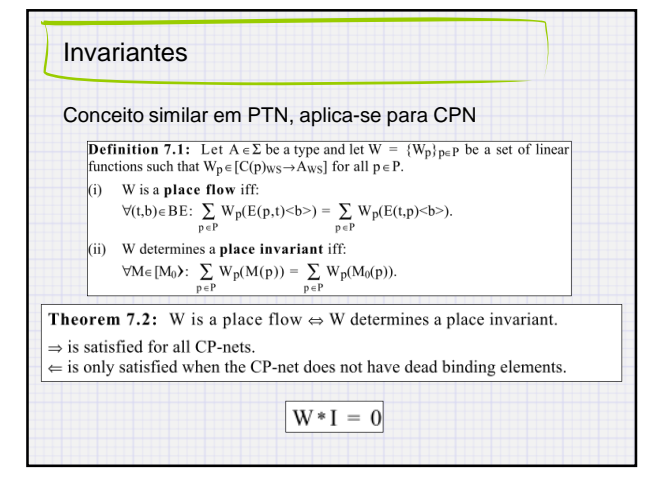

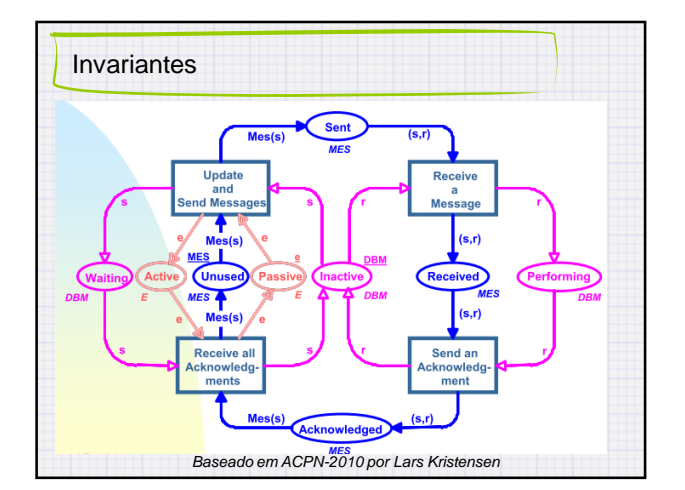

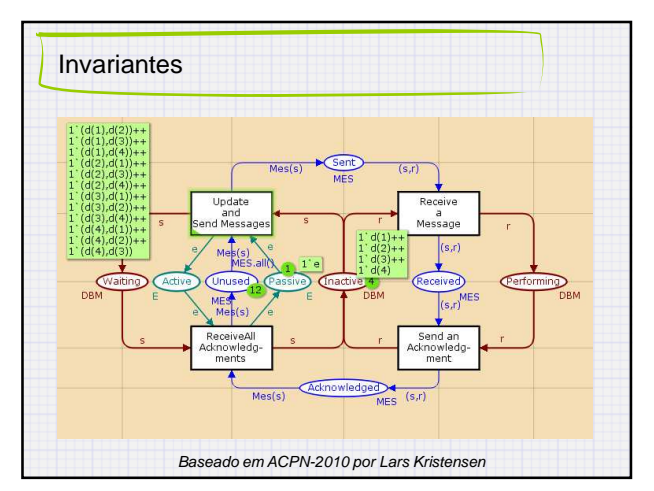

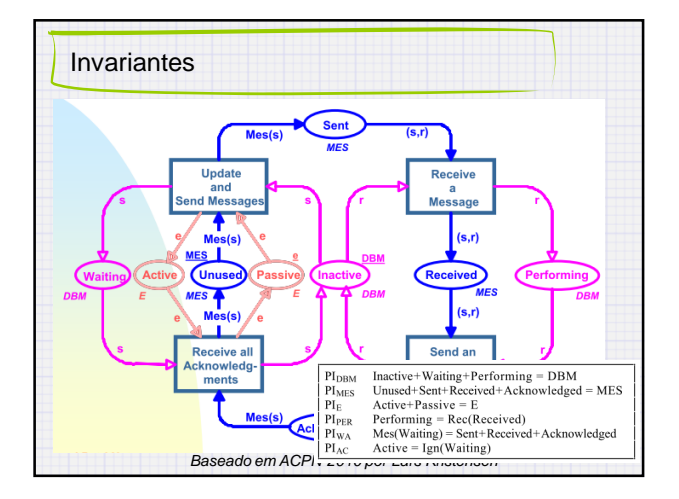

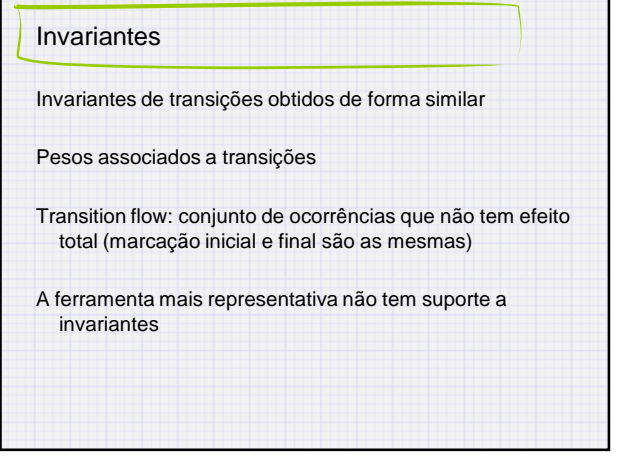

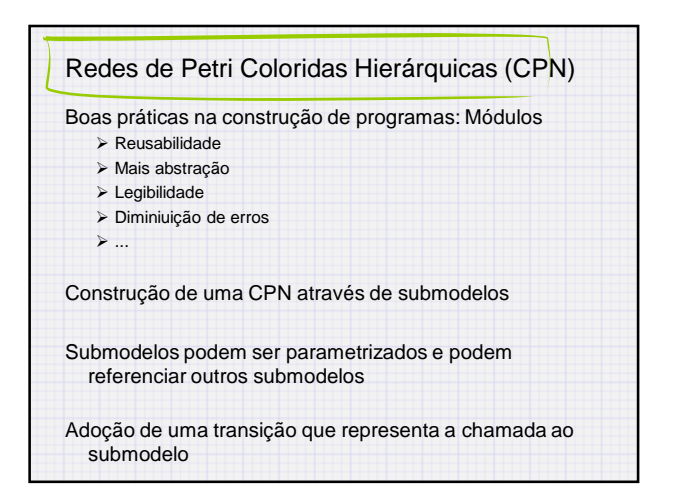

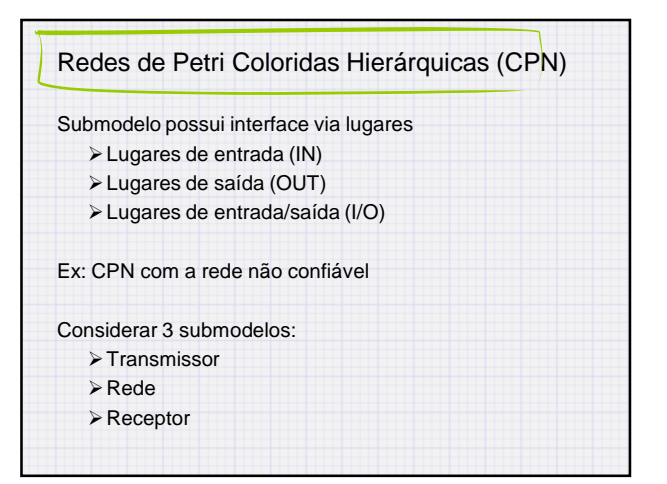

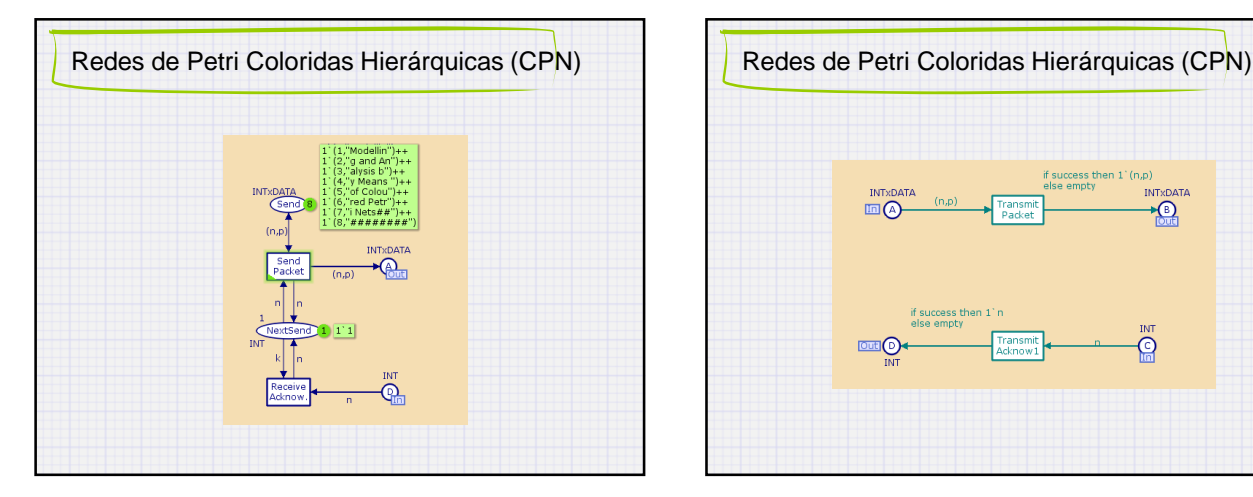

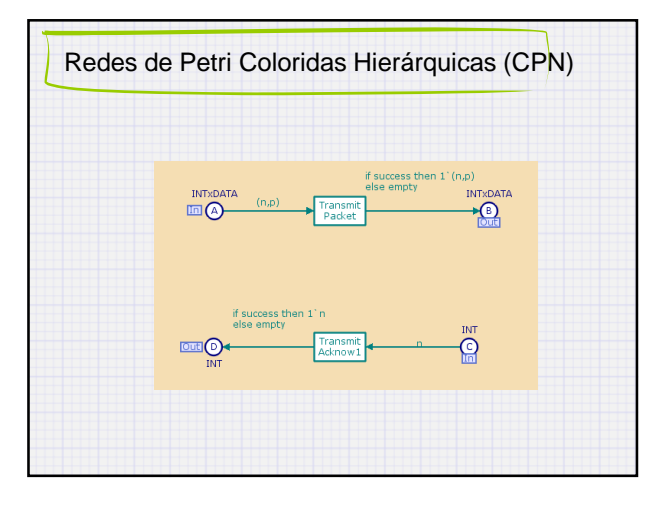

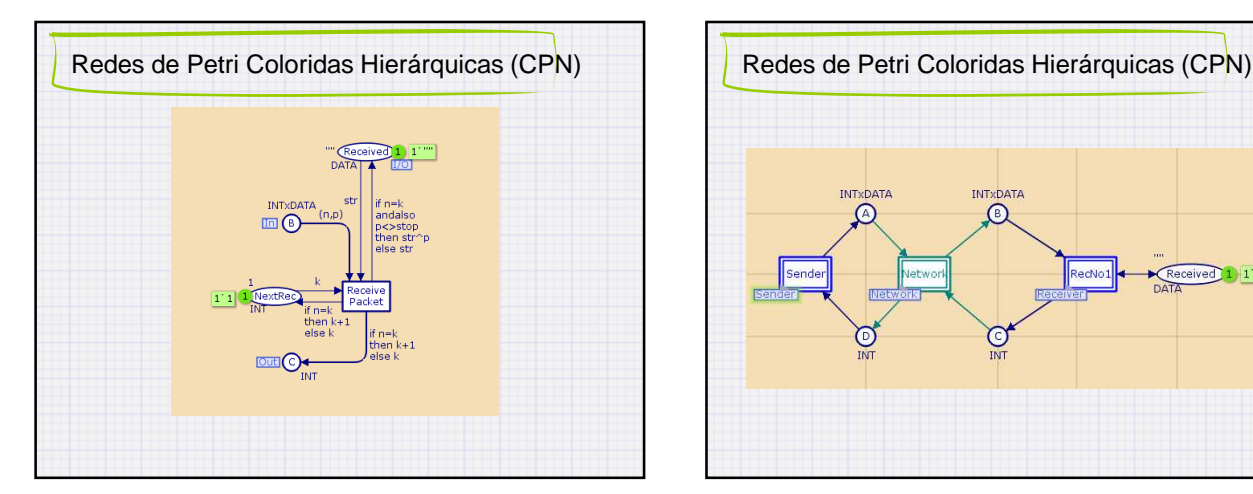

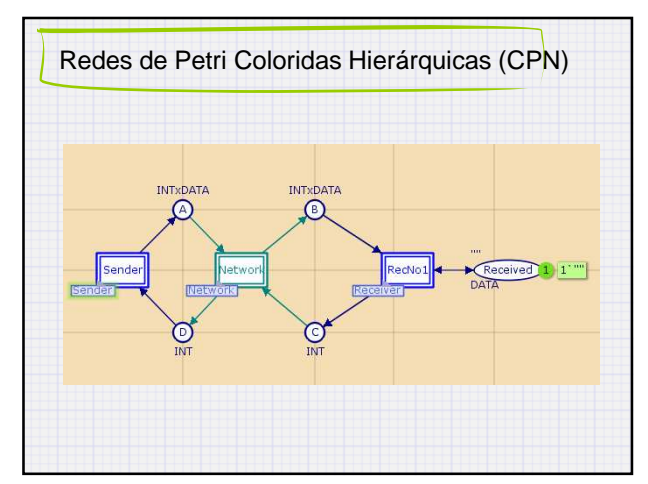

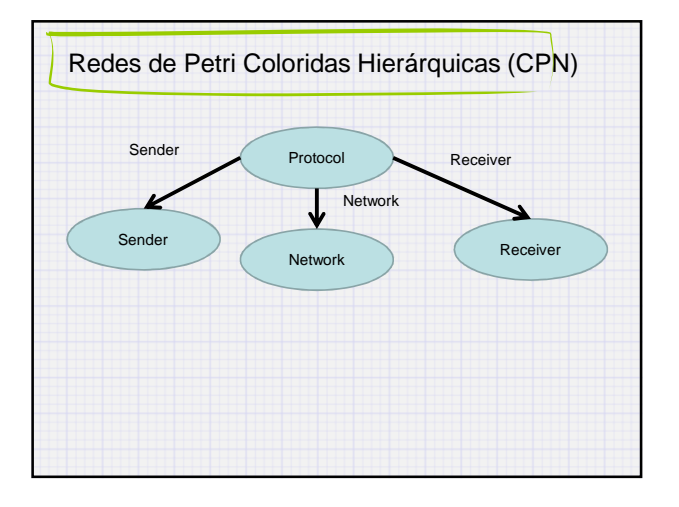

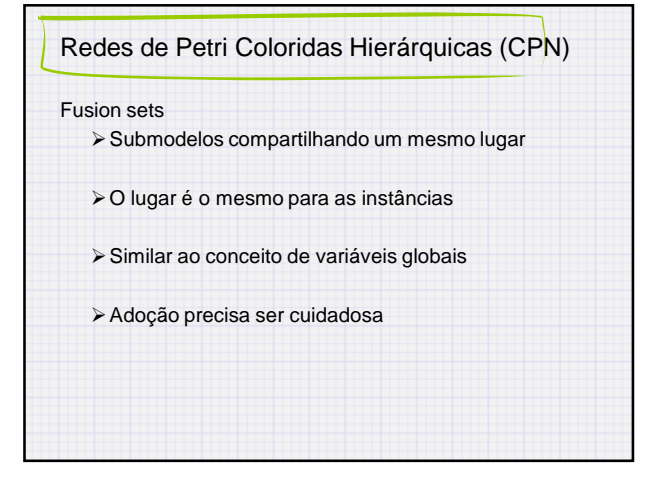

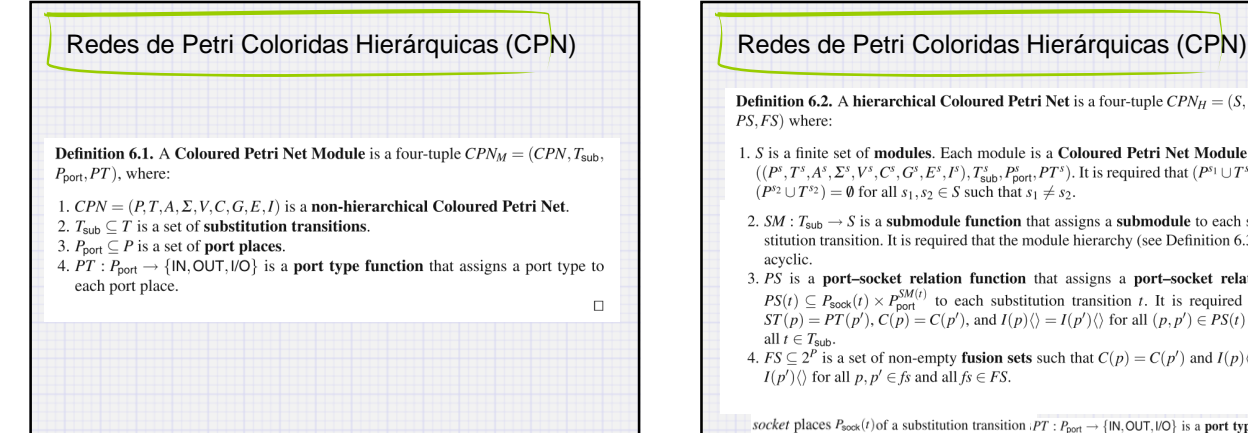

**Definition 6.2.** A hierarchical Coloured Petri Net is a four-tuple  $CPN_H = (S, SM, S)$ PS, FS) where:

- 1. S is a finite set of **modules**. Each module is a **Coloured Petri Net Module**  $s =$  $S \cong S \cong \text{Hom}(\mathbb{R}^3, \mathbb{Z}^3, \mathbb{V}^3, \mathbb{C}^3, \mathbb{C}^3, \mathbb{C}^3, \mathbb{C}^3, \mathbb{P}^3, \mathbb{P}^3, \mathbb{P}^3, \mathbb{P}^3, \mathbb{P}^3, \mathbb{P}^3, \mathbb{P}^3, \mathbb{P}^3, \mathbb{P}^3, \mathbb{P}^3, \mathbb{P}^3, \mathbb{P}^3, \mathbb{P}^3, \mathbb{P}^3, \mathbb{P}^3, \mathbb{P}^3,$
- 2.  $SM: T_{sub} \rightarrow S$  is a **submodule function** that assigns a **submodule** to each substitution transition. It is required that the module hierarchy (see Definition 6.3) is acvelic.
- 3. PS is a port-socket relation function that assigns a port-socket relation  $PS(t) \subseteq P_{\text{good}}(t) \times P_{\text{pol}}^{SM(t)}$  to each substitution transition *t*. It is required that  $ST(p) = PT(p'), C(p) = C(p'),$  and  $I(p) \langle \rangle = I(p') \langle \rangle$  for all  $(p, p') \in PS(t)$  and
- all  $t \in T_{\text{sub}}$ .<br>  $\exists t \in T_{\text{sub}}$ .<br>
4.  $FS \subseteq 2^P$  is a set of non-empty **fusion sets** such that  $C(p) = C(p')$  and  $I(p) \langle \rangle = I(p') \langle \rangle$  for all p,  $p' \in fs$  and all  $fs \in FS$ .  $\Box$

socket places  $P_{\text{sock}}(t)$  of a substitution transition  $P T : P_{\text{pot}} \to \{N, \text{OUT}, VO\}$  is a **port type functio** socket type function  $ST(t)$  that maps each socket place of t into its type

## Redes de Petri Coloridas Hierárquicas (CPN)

Uma CPN hierárquica pode ser sempre transformada em um CPN não hierárquica

Na teoria, não adiciona maior poder de expressividade ao modelo

CPN hierárquica e não hierárquica são equivalentes

#### Da mesma forma CPN  $\leftrightarrow$  PTN

- Lugares em CPN substituído por Lugares em PTN com a
- quantidade de cores no colour set
- > Transições em PTN com as possibilidades de bindings satisfazendo as guardas das transições em CPN

# Redes de Petri Coloridas Temporizadas (TCPN) Importância do tempo para avaliação de desempenho/dependabilidade de sistemas Modelagem de sistemas de tempo real Conceitos Tempos associados às marcações(tokens) Adoção de um relógio global (global clock) O timestamp associado à marcação indica quando a mesma está pronta para uso O disparo de uma transição é imediato  $\triangleright$  Timed multiset e timed colour sets Timestamp ∈ TIME (conjunto dos inteiros não negativos)

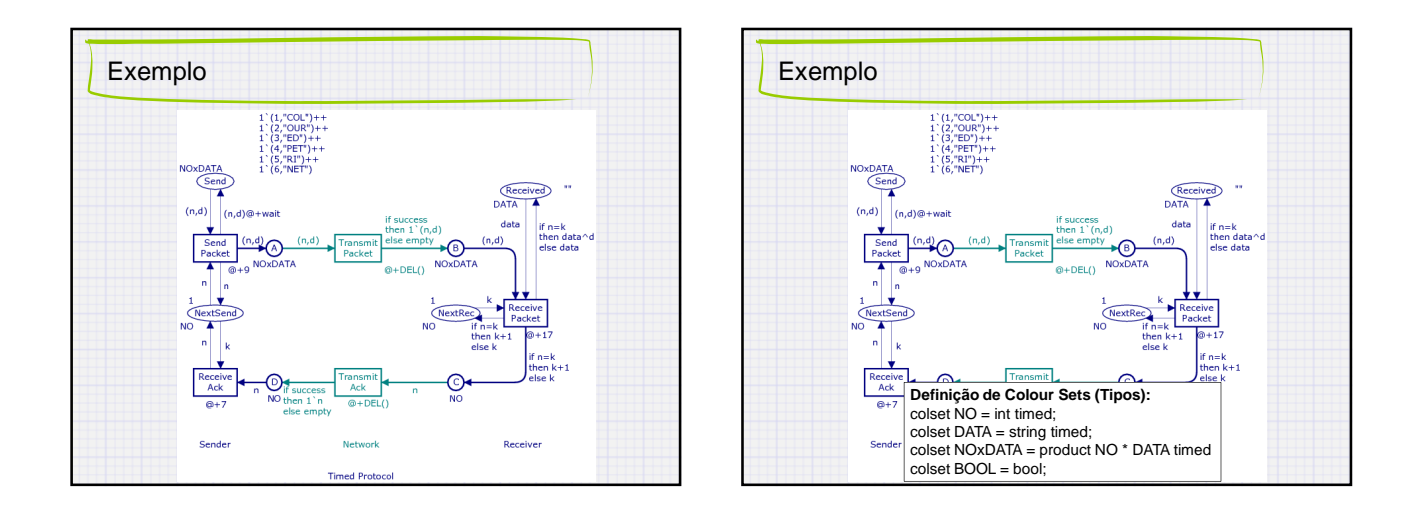

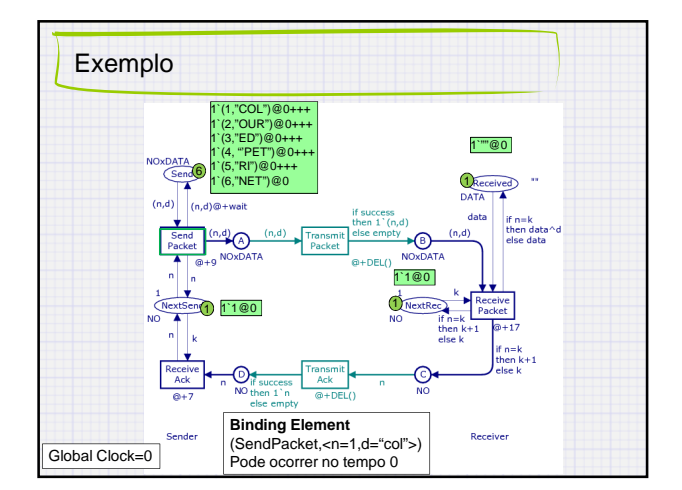

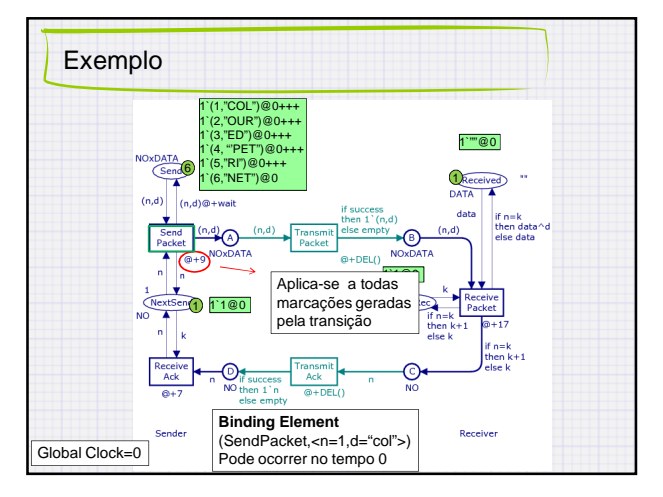

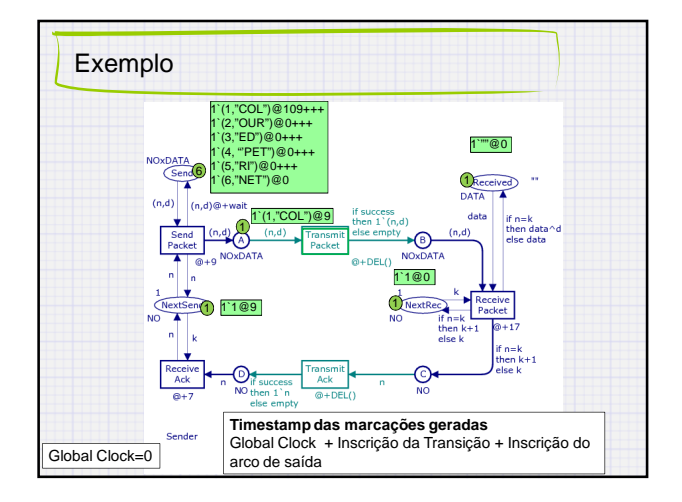

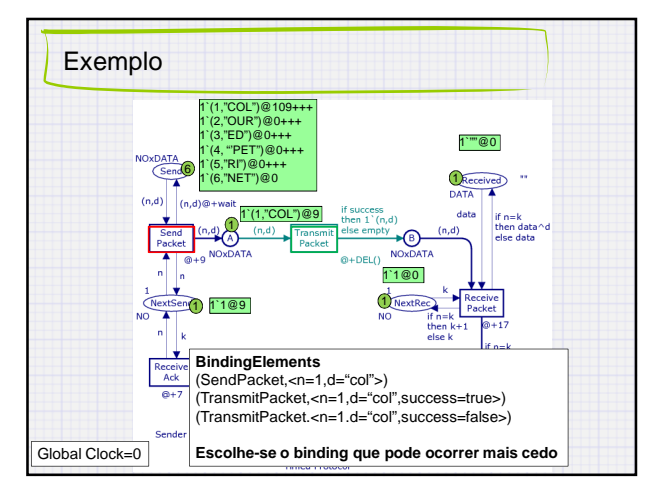

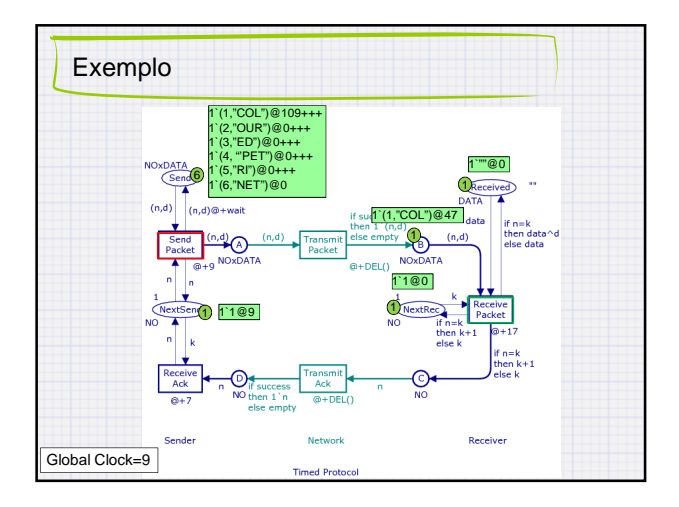

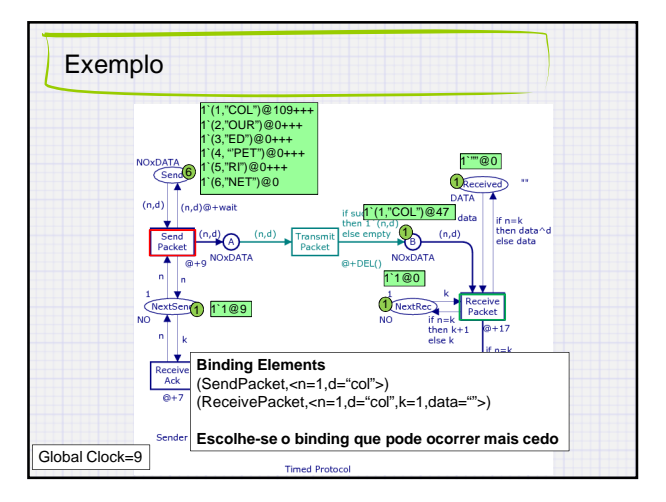

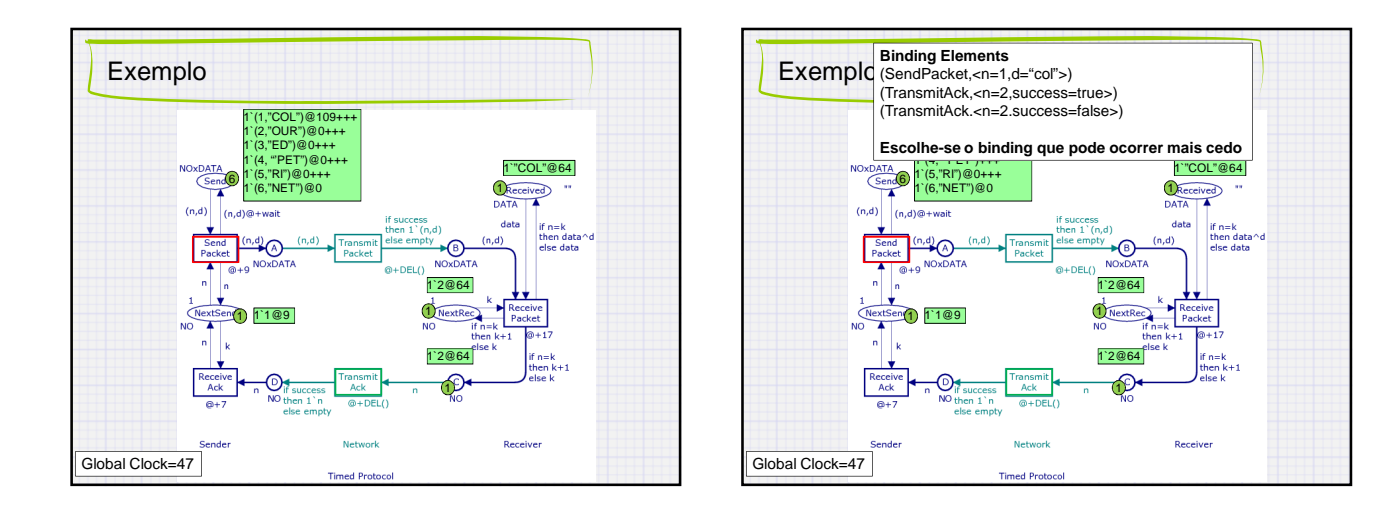

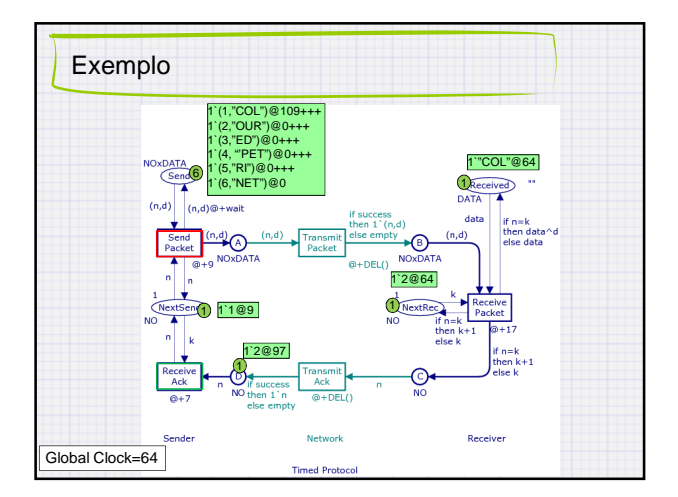

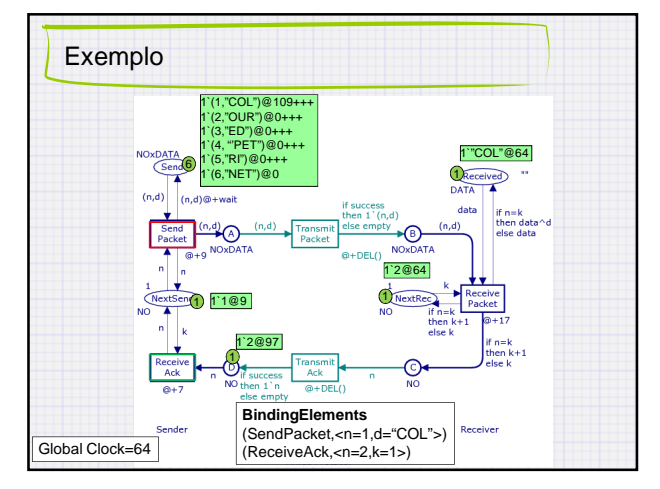

18

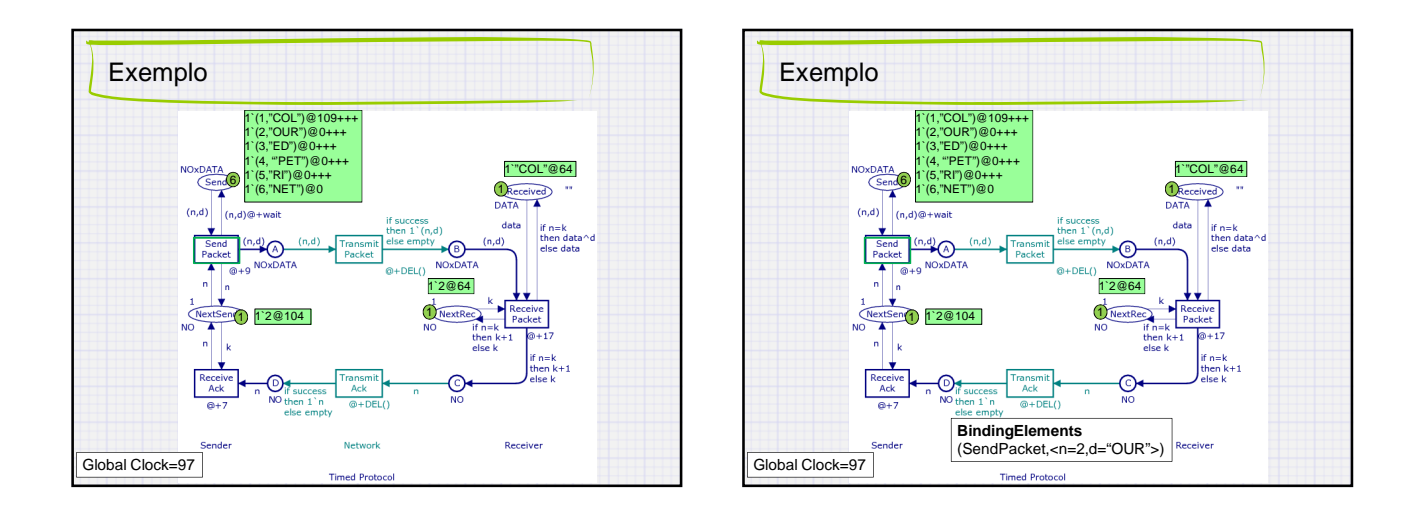

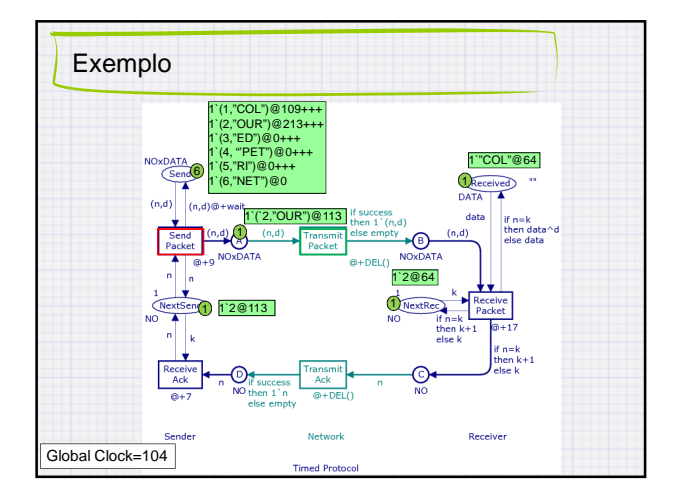

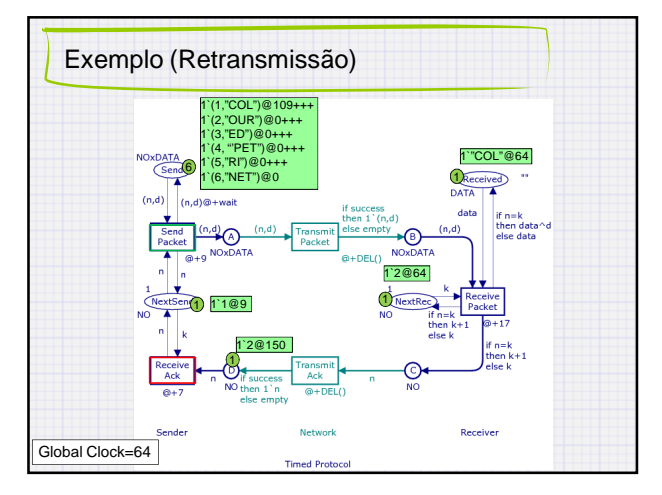

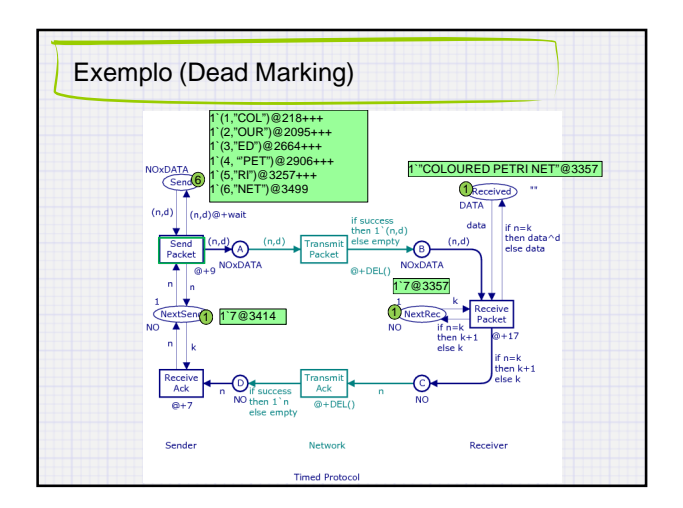

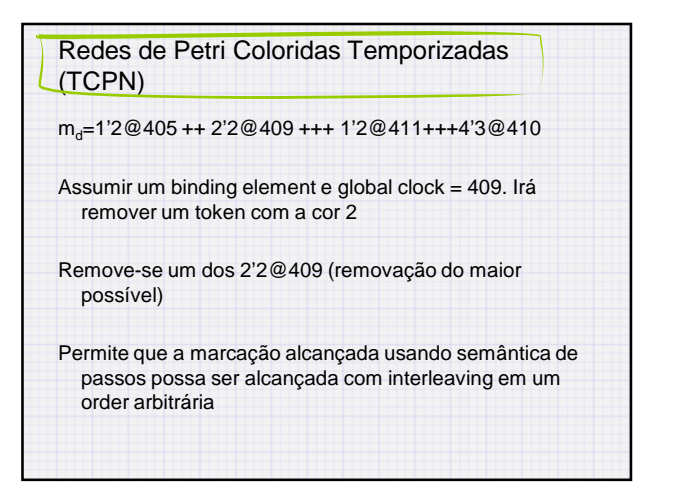

# Redes de Petri Coloridas Temporizadas (TCPN)

TCPN podem ter marcações com ou sem timestamps

Marcações sem timestamps sempre estão prontas para participarem de binding elements

Binding elements precisam ser colour enabled e ready

- Colour enabled = Marcação
- Ready = tempo (timestamps da marcação precisa ser menor ou igual ao valor atual do global clock)

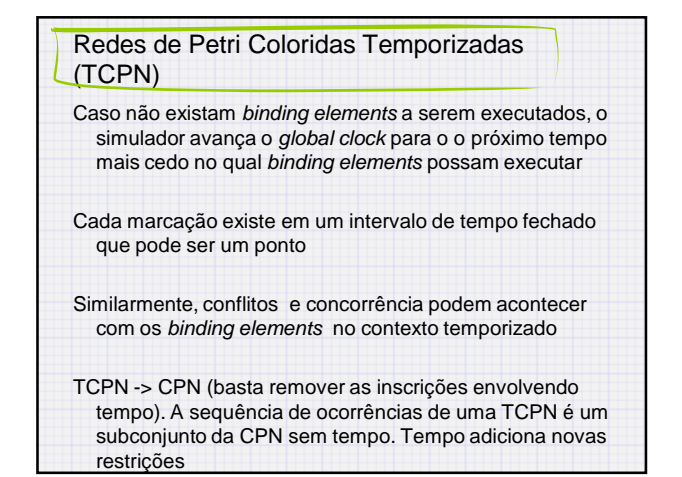

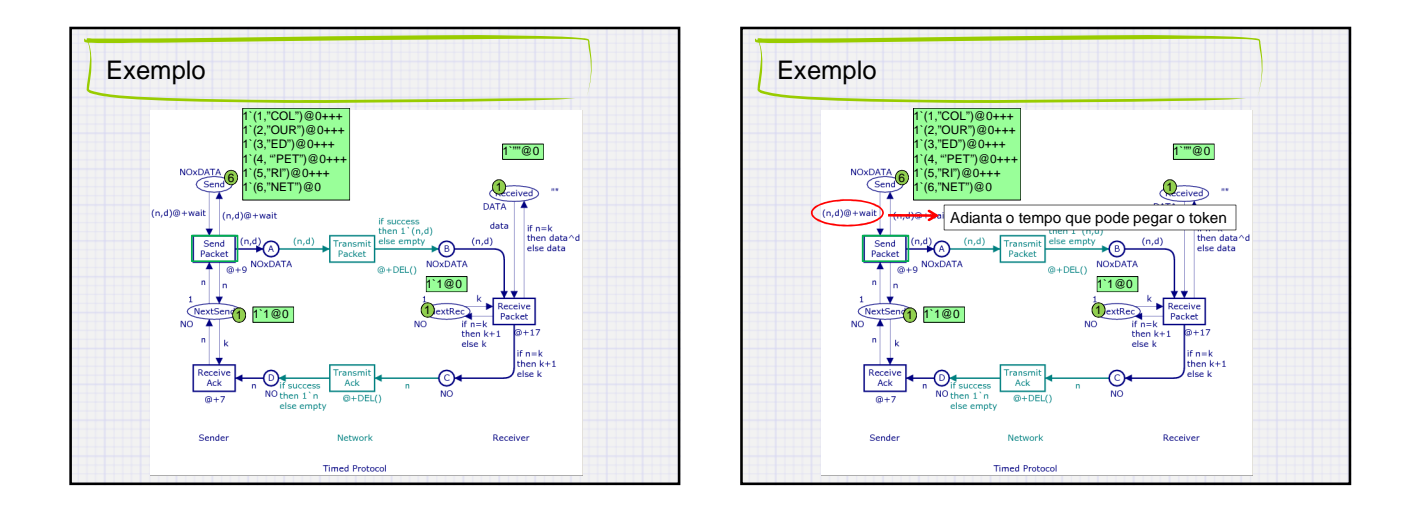

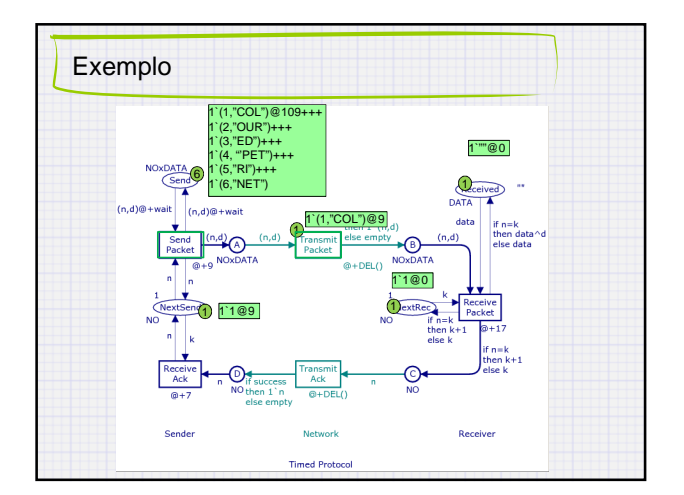

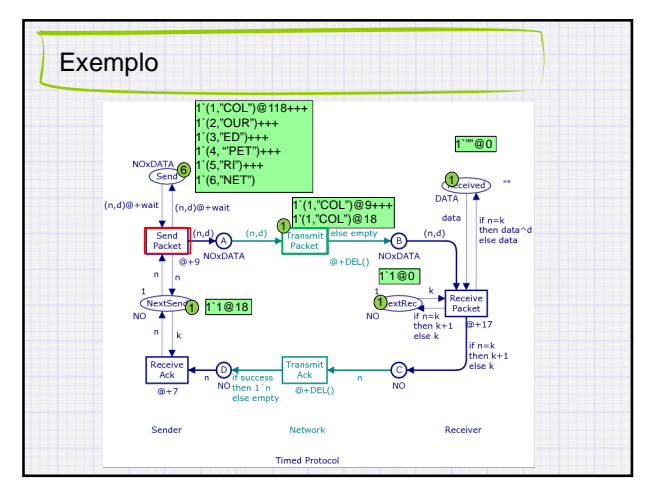

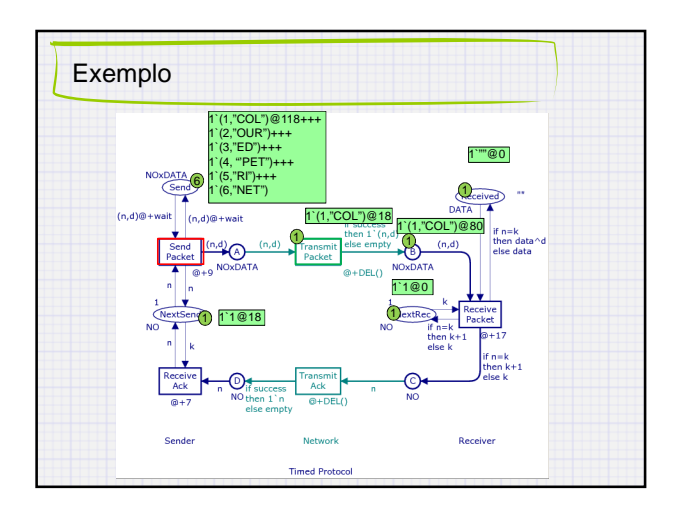

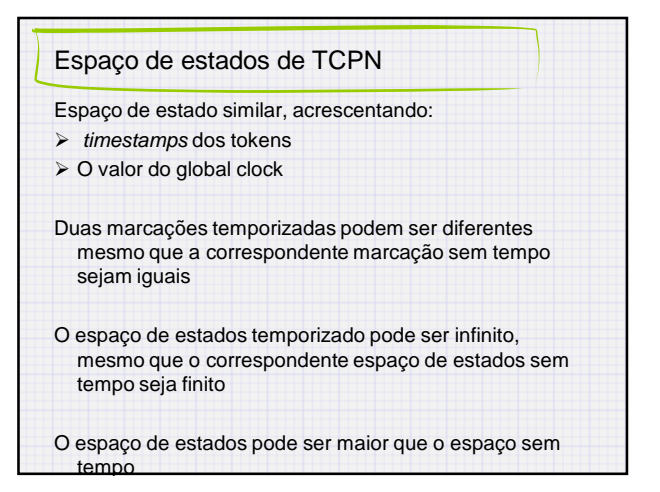

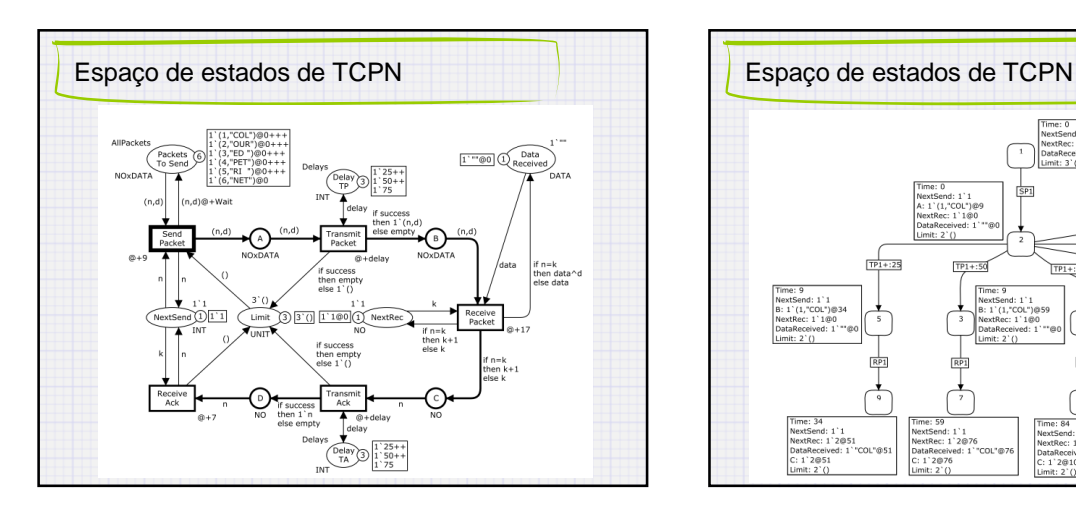

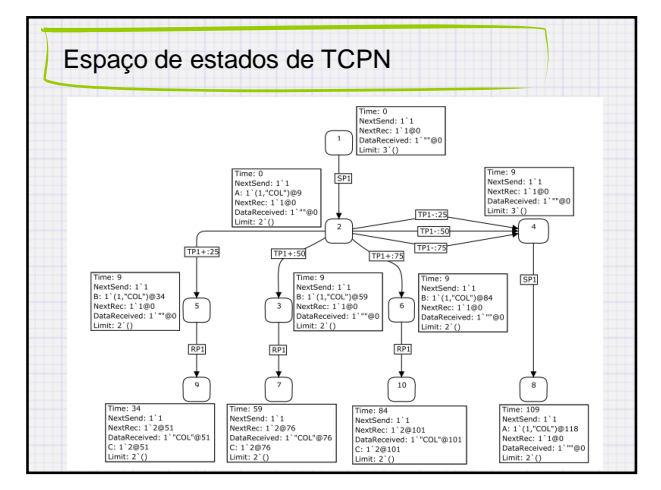

## Espaço de estados de TCPN

Adoção de time equivalence method na CPN tools

Um estado sem o valor absoluto de tempo pode ser adotado pra representar outros estados equivalentes

Construção de um condensed state space.

Condensed state space é finito, caso o espaço de estados da CPN sem tempo também seja finito.

Todas a propriedades verificada no espaço de estado completo também são verificadas no condensed state space

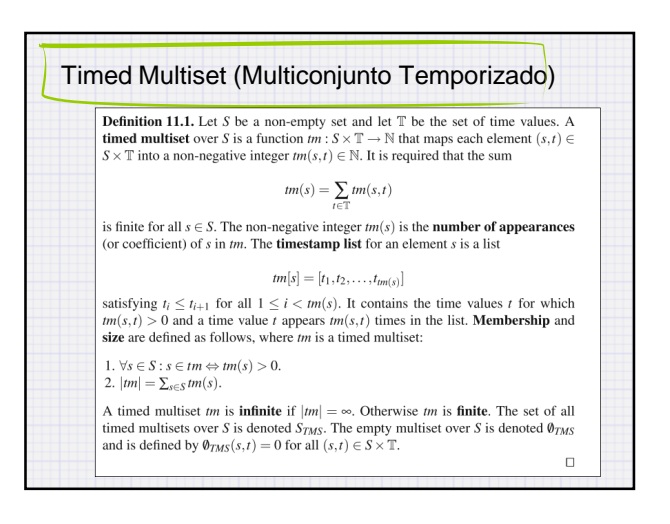

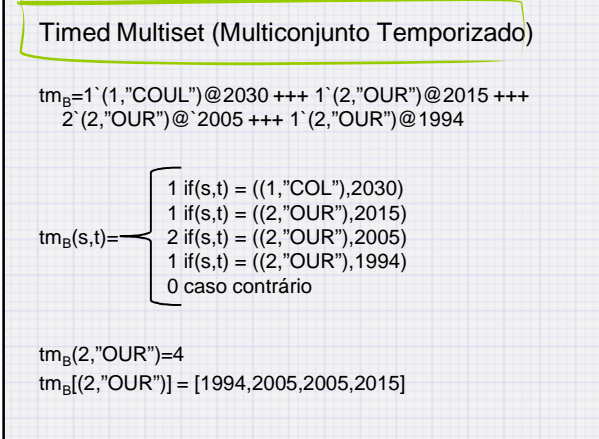

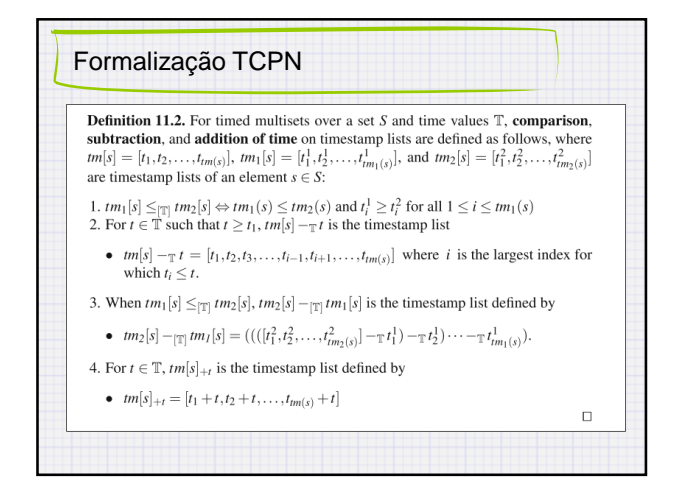

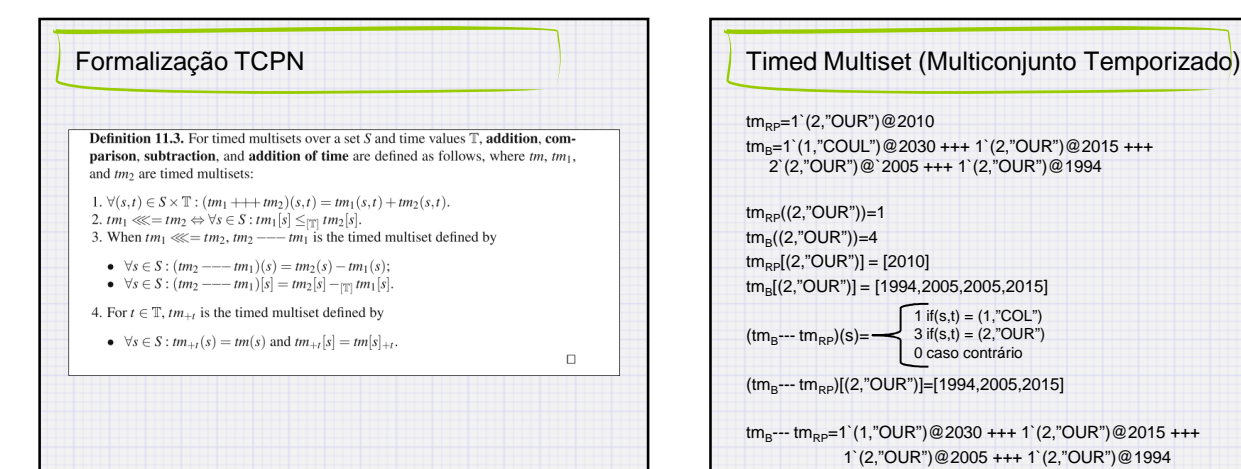

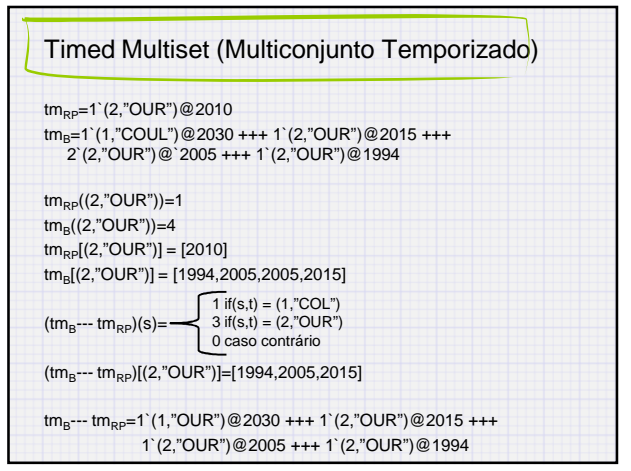

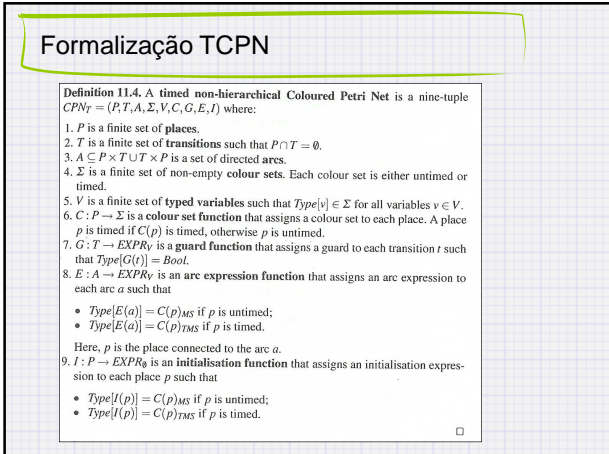

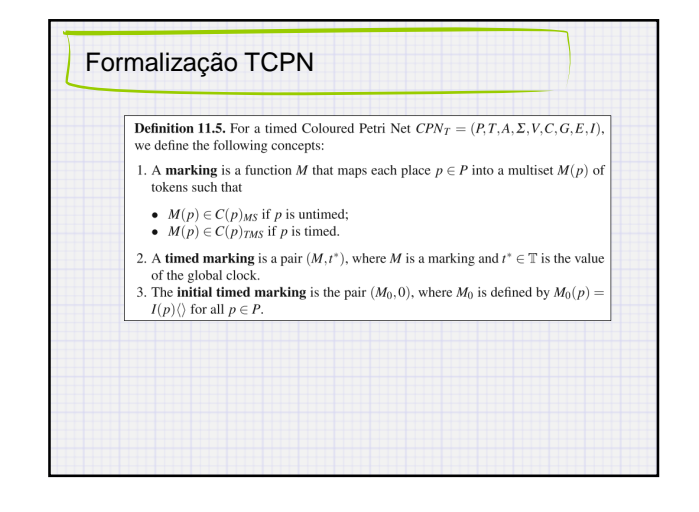

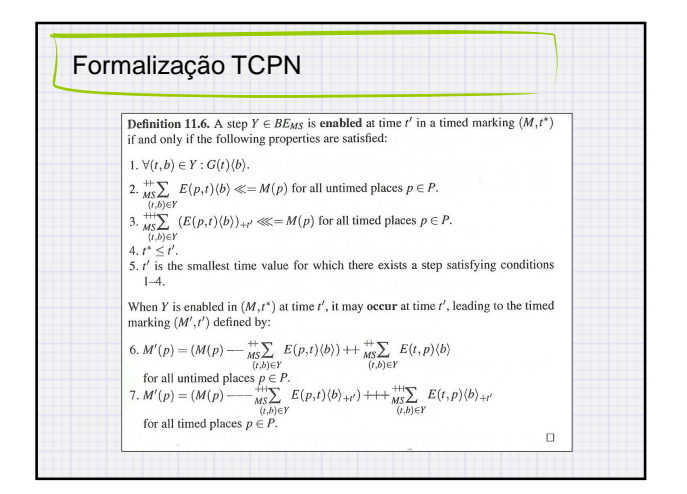